#### CSE 373 Data Structures and Algorithms

Lecture 16: Hashing

## Set ADT

#### **▶ set: A collection that does not allow duplicates**

- ▶ We don't think of a set as having indices or any order
- ▶ Basic set operations:
	- **insert**: Add an element to the set (order doesn't matter).
	- **remove:** Remove an element from the set.
	- **search**: Efficiently determine if an element is a member of the set.

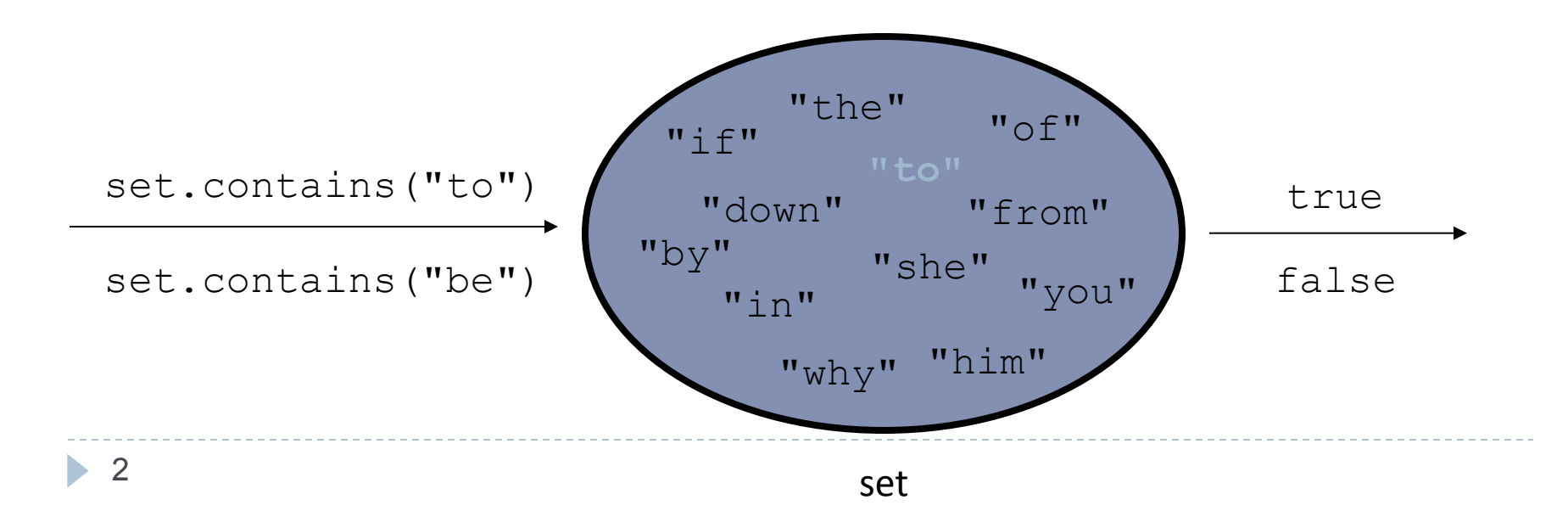

# Implementing Set ADT (Revisited)

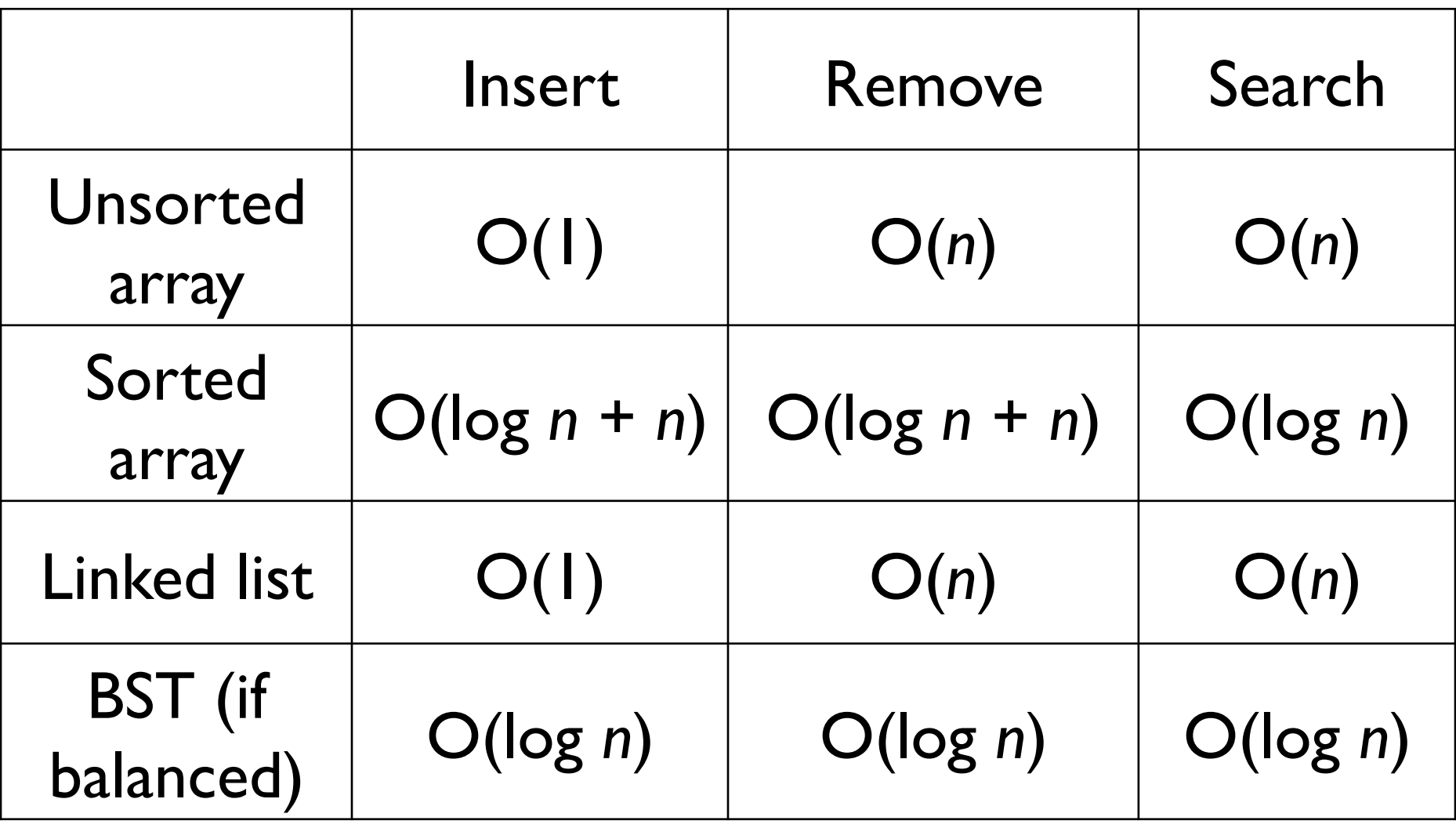

## A different tactic

#### How do you check to see if a word is in the dictionary?

- linear search?
- binary search?
- $A Z$  tabs?

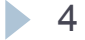

#### Hash tables

- ▶ table maintains b different "buckets" (numbered 0 to b-1)
- **hash function** maps elements to value in 0 to **b** − 1
- ▶ use hash to determine which bucket an element belongs in and only searches/modifies this one bucket

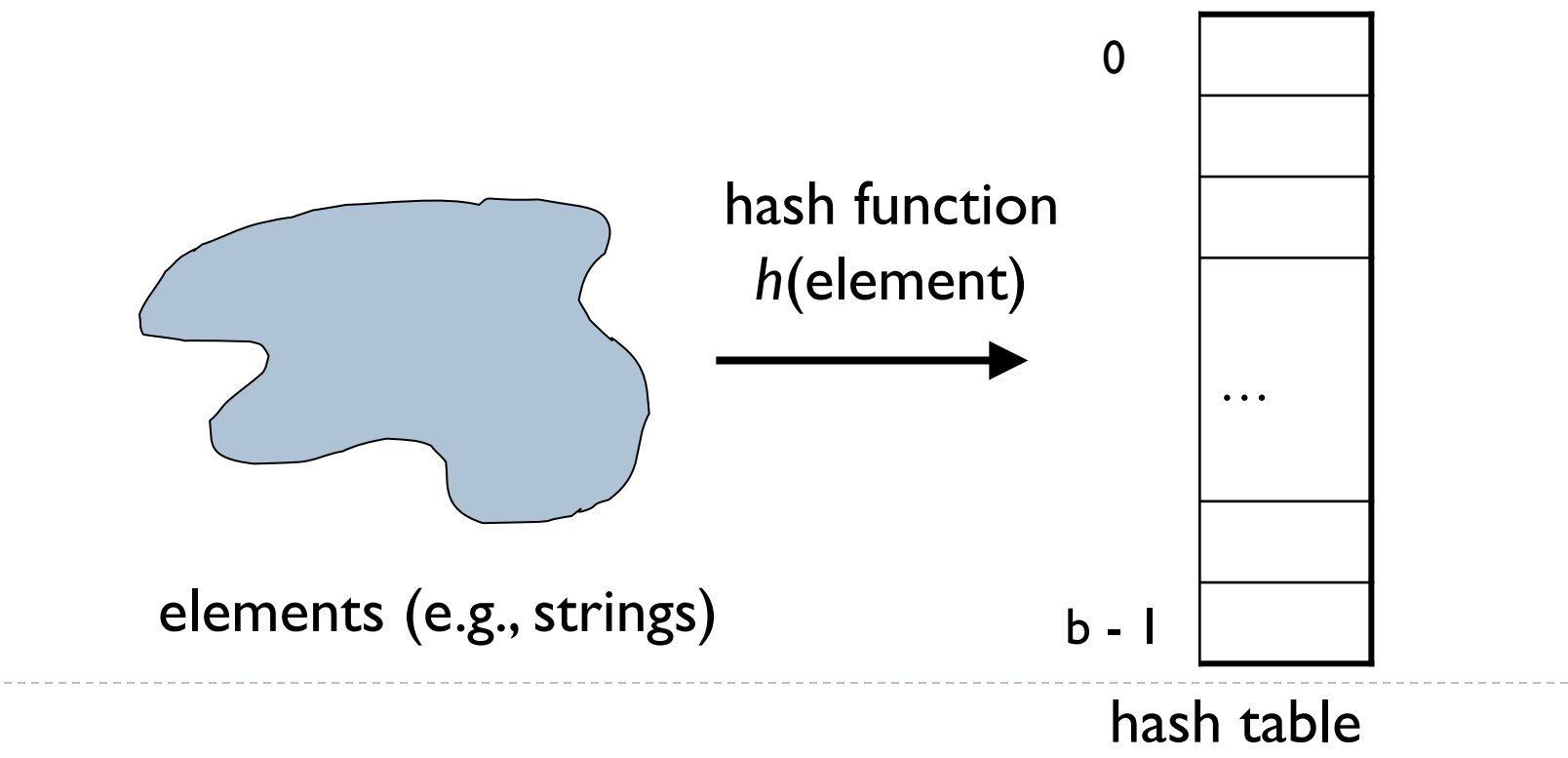

## Hashing, hash functions

- ▶ The idea: We somehow map every element into some index in the array ("hash" it); this is its one and only place that it should go
	- **Lookup becomes constant-time: simply look at that one slot again** later to see if the element is there
	- insert, remove, search all become  $O(1)$ !
- ▶ For now, let's look at storing integers
	- Assume the following "hash function" *h*: Store int *i* at index *i* (a direct mapping)
		- If i  $>$  array.length, store i at index (i % array.length)

*h(i) = i % array.length*

 $\blacktriangleright$  elements = integers *TableSize* = 10  $h(i) = i \times 10$  **Insert**: 7, 18, 41, 34 

 $\blacktriangleright$  elements = integers *TableSize* = 10  $h(i) = i \times 10$  **Insert**: 7, 18, 41, 34 

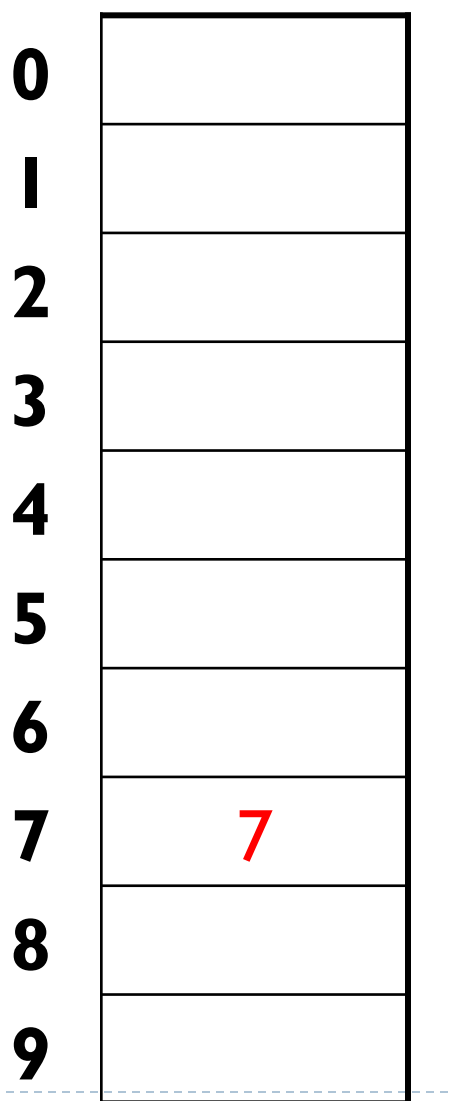

 $\blacktriangleright$  elements = integers *TableSize* = 10  $h(i) = i \times 10$  **Insert**: 7, 18, 41, 34 

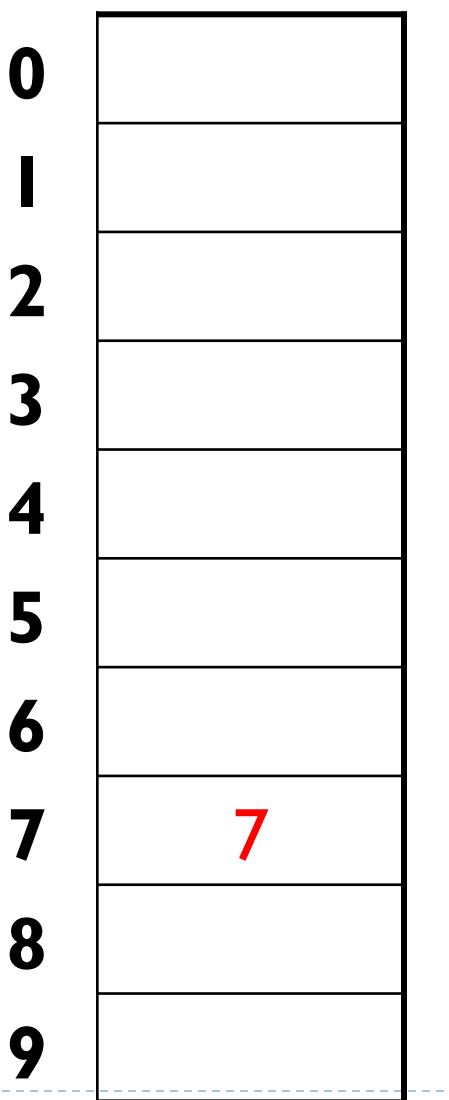

 $\blacktriangleright$  elements = integers *TableSize* = 10  $h(i) = i \times 10$  **Insert**: 7, 18, 41, 34 

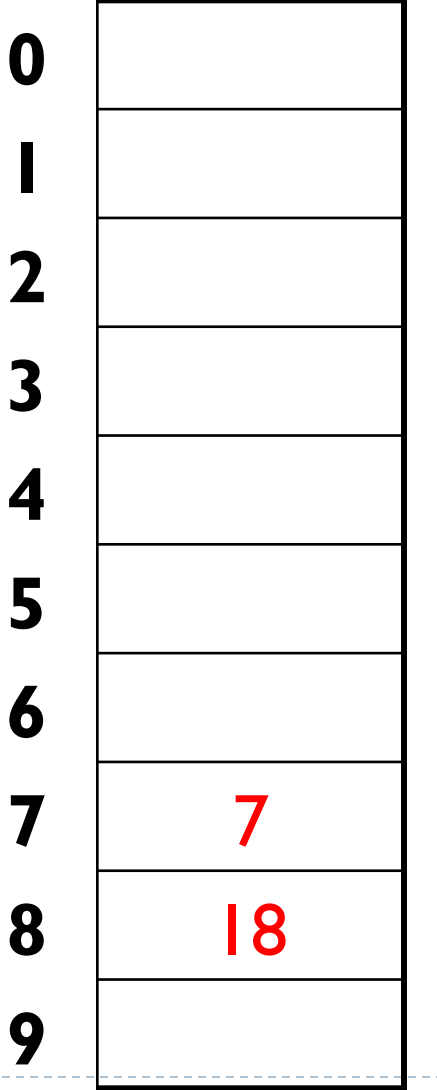

- $\blacktriangleright$  elements = integers *TableSize* = 10
	- $h(i) = i \times 10$
	- **Insert**: 7, 18, 41, 34

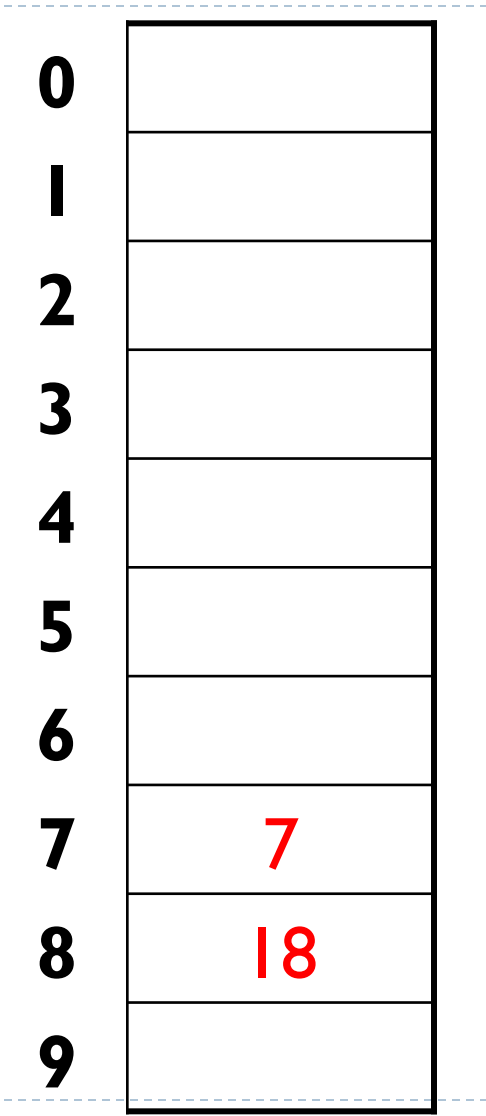

 $\blacktriangleright$  elements = integers *TableSize* = 10  $h(i) = i \times 10$  **Insert**: 7, 18, 41, 34 41 7 18 

 $\blacktriangleright$  elements = integers *TableSize* = 10  $h(i) = i \times 10$ **Insert**: 7, 18, 41, 34

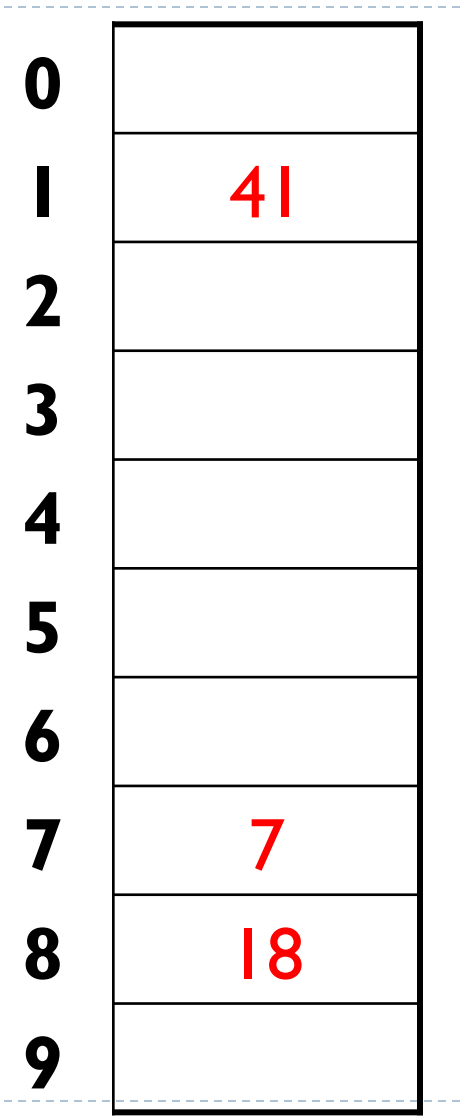

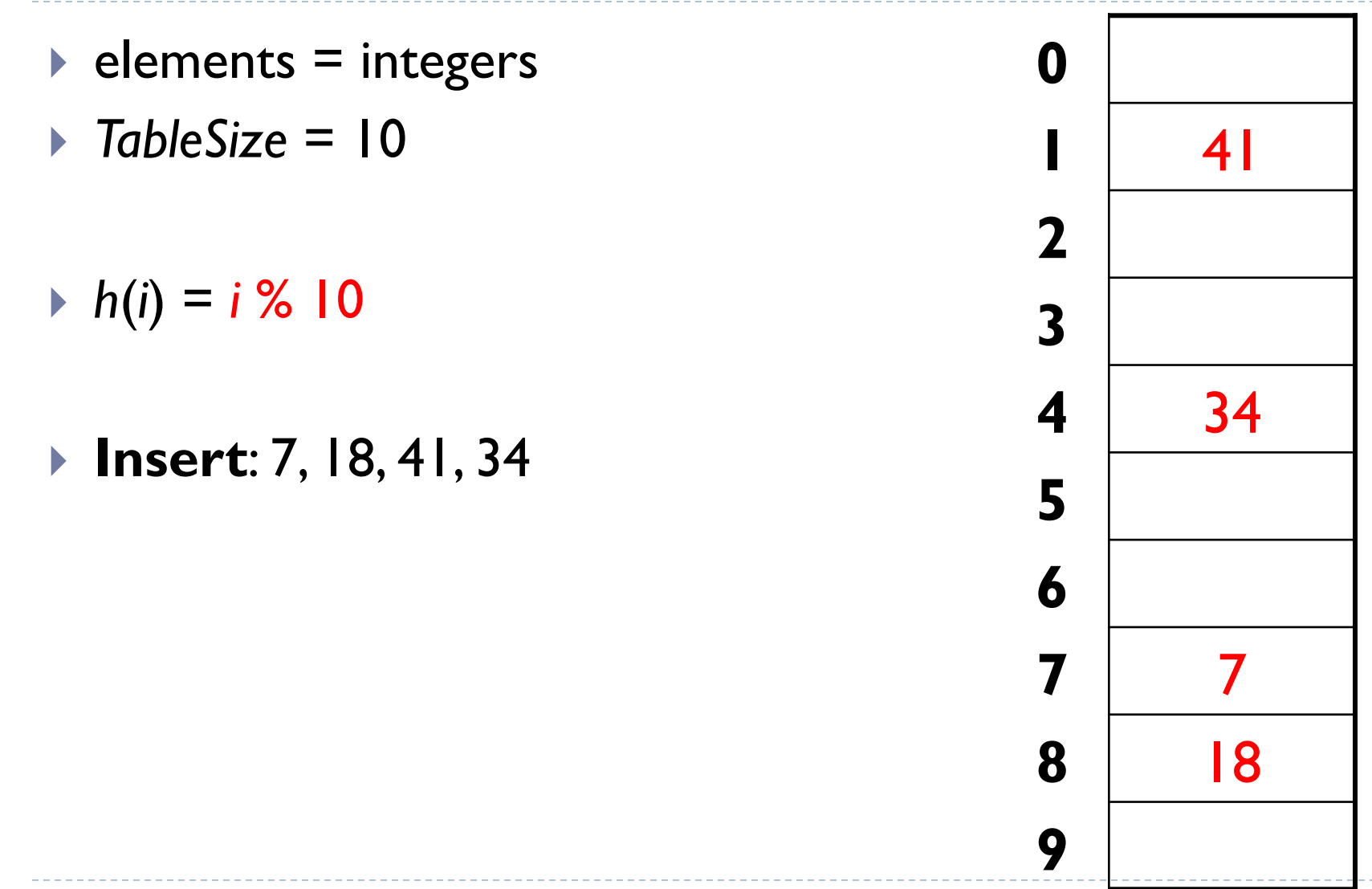

# Hash function example

#### ▶ Desirable properties of a hash function

- $\blacktriangleright$  efficient computation
- ▶ deterministic/stable result
- uniformly distributes values over range
- *h(i) = i % 10* 
	- Does this function have the properties above?

#### Drawbacks?

- **Lose all ordering information:** 
	- ▶ getMin, getMax, removeMin, removeMax
	- Ordered traversals; printing items in sorted order

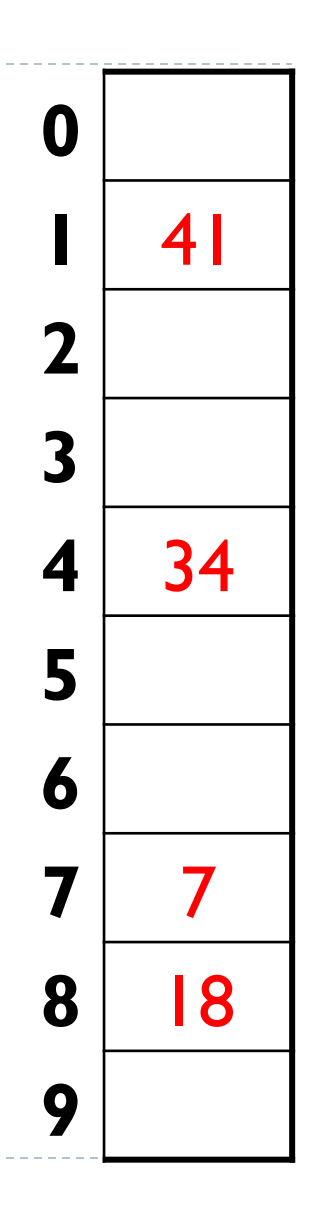

## Hash collisions

- ▶ Example: add 7, 18, 41, 34, then 21
	- ▶ 21 hashes into the same slot as 4!!
	- ▶ Should 21 replace 41?

No!

- **collision**: the event that two hash table elements map into the same slot in the array
- **collision resolution**: means for fixing collisions in a hash table

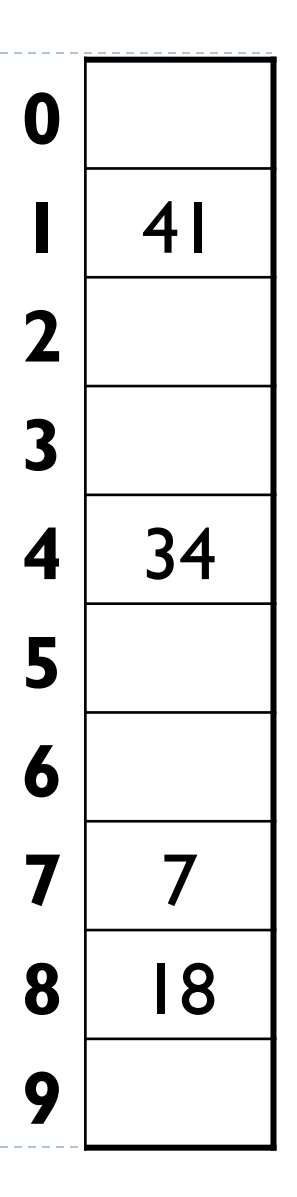

## Hash function for strings

- $\blacktriangleright$  elements = Strings
- ▶ How do we map a string into an integer index? (i.e., how do we "hash" it?)
- Let's view a string by its letters:
	- ▶ String *s* :  $s_0$ ,  $s_1$ ,  $s_2$ , ...,  $s_{n-1}$
- ▶ One possible hash function:
	- Treat first character as an int, and hash on that
		- $h(s) = s_0$  % TableSize
		- Is this a good hash function? When will strings "collide"?
		- What about *h*(*s*) *= s.length* %*TableSize* ?

# Better string hash functions

- Another possible hash function:
	- **Treat each character as an int, sum them, and hash on that**  $h(s) = \left(\sum_{i=0}^{n-1} s_i\right)$  % TableSize
		- $\triangleright$  What's wrong with this hash function? When will strings collide?
- A third option (polynomial accumulation)
	- **Perform a weighted sum of the letters, and hash on that**  $h(s) = \left| \sum s_i \cdot 37^i \right|$  % TableSize
- ▶ Coming up with a great hash function is hard.

## Chaining

 **chaining**: All keys that map to the same hash value are kept in a linked list

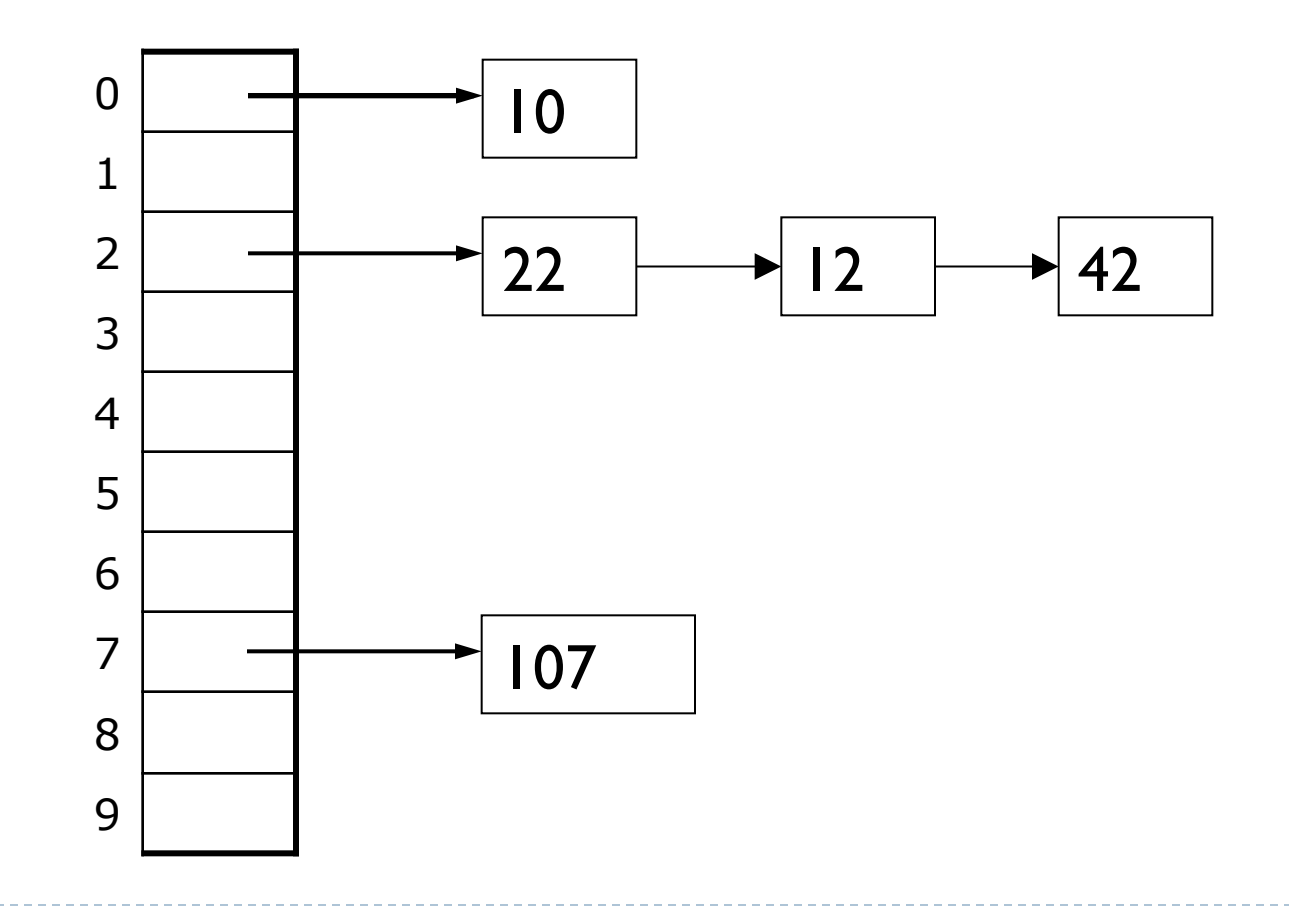

Load factor

#### **load factor (**λ**)**: ratio of elements to capacity

load factor = size / capacity =  $5 / 10 = 0.5$ 

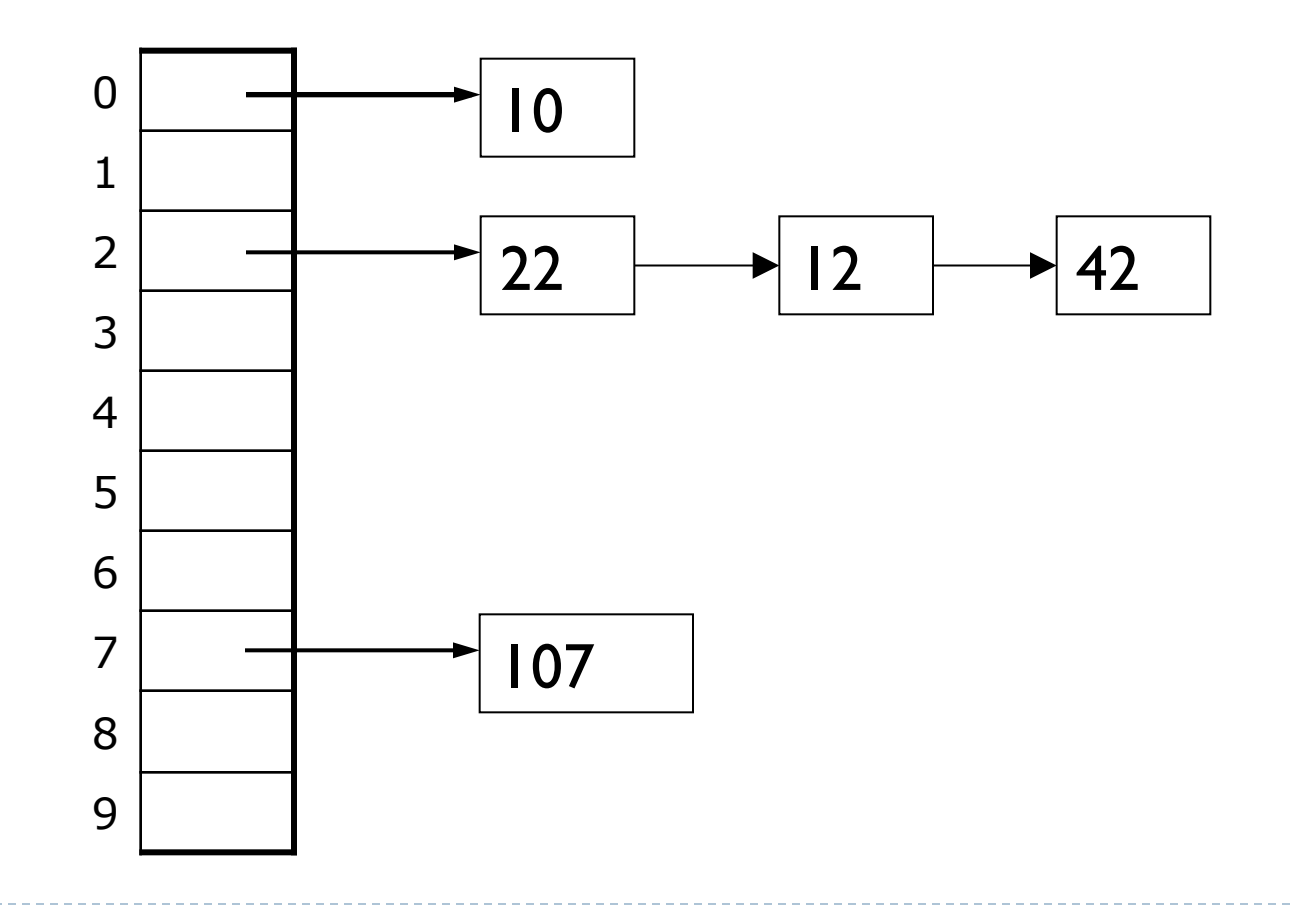

▶ 20

## Analysis of hash table search

#### Analysis of search, with chaining:

Unsuccessful: λ

D

- The average length of a list at hash(*i*)
- $\triangleright$  Successful:  $1 + (\lambda/2)$

▶ One node, plus half the average length of a list (not including the item)

# Implementing Set with Hash Table

#### Each Set entry adds an element to the table

 $\blacktriangleright$  Hash function will tell us where to put the element in the hash table

#### ▶ Runtime

- $\triangleright$  insert:  $O(1)$
- ▶ remove: O(1)
- search: O(1)

Implementing Set with Hash Table

#### public interface StringSet {

**public boolean add(String value);** 

**public boolean contains(String value);** 

public void print();

**public boolean remove(String value);** 

```
 public int size();
```
# StringHashEntry

```
public class StringHashEntry {
```

```
 public String data; // data stored at this node 
public StringHashEntry next; // reference to the next entry
```

```
 // Constructs a single hash entry. 
public StringHashEntry(String data) { 
    this(data, null); 
}
```

```
 public StringHashEntry(String data, StringHashEntry next) { 
      this.data = data;
      this.next = next;
}
```
### StringHashSet class

- public class StringHashSet implements StringSet { private static final int DEFAULT SIZE =  $11;$  private **StringHashEntry[] table**; private int size; ...
- $\blacktriangleright$  Client code talks to the  $\text{StringHashSet},$  not to the entry objects stored in it
- The array (table) is of StringHashEntry
	- Each element in the array is a linked list of elements that have the same hash

#### Set implementation: search

```
public boolean contains(String value) {
```

```
// figure out where value should be...
```

```
 int valuePosition = hash(value);
```

```
 // check to see if the value is in the set 
    StringHashEntry temp = table[valuePosition]; 
   while (temp != null) { 
        if (temp.data.equals(value)) { 
            return true; 
} 
        temp = temp.next; 
    } 
    // otherwise, the value was not found 
   return false;
```
## Set implementation: insert

#### Similar structure to contains

- ▶ Calculate hash of new element
- ▶ Check if the element is already in the set
- Add the element to the front of the list that is at table[hash(value)]

```
Set implementation: insert
```

```
 public boolean add(String value) { 
   int valuePosition = hash(value);
    // check to see if the value is already in the set 
    StringHashEntry temp = table[valuePosition]; 
   while (temp != null) {
         if (temp.data.equals(value)) { 
             return false; 
} 
         temp = temp.next; 
} 
    // add the value to the set 
    StringHashEntry newEntry = new StringHashEntry(value, table[valuePosition]); 
    table[valuePosition] = newEntry; 
    size++; 
    return true; 
}
```
▶ 28